## SAP ABAP table T77TNM VA {TNM: store ref. of class used for val. process (syst. table)}

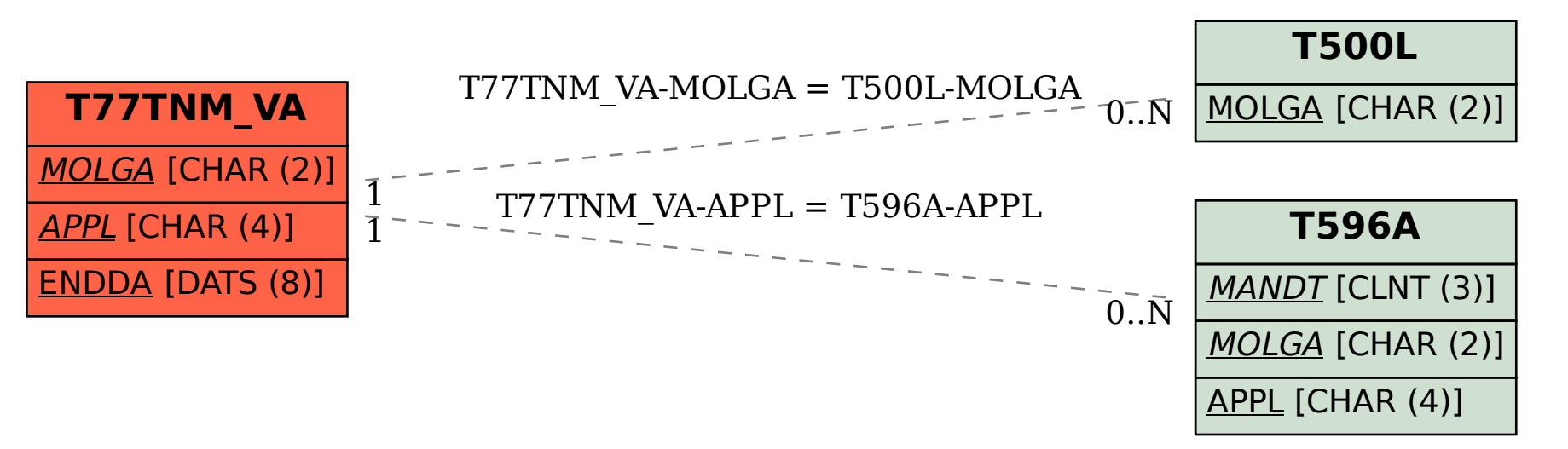